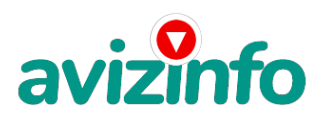

## **Не знаете, как настроить Wi-Fi**

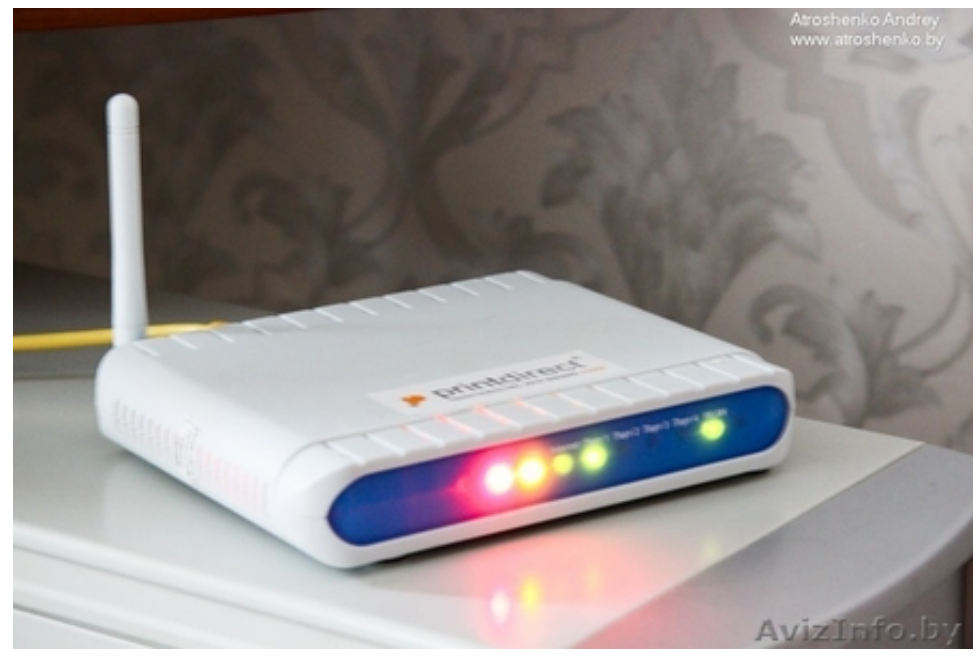

## Минск, Беларусь

Настройка ByFly интернета. Не знаете, как настроить Wi-Fi на модеме, тогда специалист приедет и поможет вам. Подключение и настройка модемов ПРОМСВЯЗЬ (MT-PON-AT-4 , М200А, 101A б, 101B , H208L, H201L, и др.), Huawei (HG552d, HG552d, 520, 510 и др.), а также настройка телевидения ZALA. www.nastroikabyfly.by

Цена: **15 \$** Тип объявления: Услуги, предлагаю

Торг: --

**poteev andrei 8029-871-43-08**